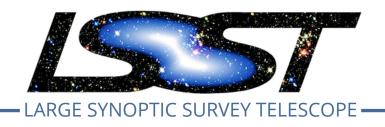

# Large Synoptic Survey Telescope (LSST)

# The Gen3 Butler Registry Schema

Jim Bosch

**DMTN-073** 

Latest Revision: 2018-05-19

# **Abstract**

Documentation for the SQL schema that will be used to manage datasets in the Gen3 Butler.

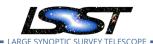

# **Change Record**

| Version      | Date       | Description                   | Owner name |
|--------------|------------|-------------------------------|------------|
|              | 2018-02-19 | Initial version.              | J. Bosch   |
|              | 2018-03-27 | Ready for dev team review.    | J. Bosch   |
| 2018-05-19 F |            | Ready for DM-wide RFC review. | J. Bosch   |

Document source location: https://github.com/lsst-dm/dmtn-073

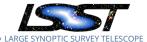

# **Contents**

| 1 | Overview    |                         | 1  |
|---|-------------|-------------------------|----|
| 2 | Datasets    |                         | 1  |
|   | 2.1 Datas   | et                      | 1  |
|   | 2.2 Datas   | etType                  | 4  |
|   | 2.3 Comp    | osite Datasets          | 6  |
| 3 | DataUnit    | S                       | 6  |
|   | 3.1 Funda   | amental DataUnits       | 7  |
|   | 3.1.1       | Label                   | 7  |
|   | 3.1.2       | AbstractFilter          | 7  |
|   | 3.1.3       | SkyPix                  | 8  |
|   | 3.2 Came    | ra DataUnits            | 8  |
|   | 3.2.1       | Camera                  | 9  |
|   | 3.2.2       | PhysicalFilter          | 9  |
|   | 3.2.3       | Sensor                  | 10 |
|   | 3.2.4       | Exposure                | 11 |
|   | 3.2.5       | Visit                   | 11 |
|   | 3.2.6       | ExposureRange           | 13 |
|   | 3.3 SkyMa   | ap DataUnits            | 13 |
|   | 3.3.1       | SkyMap                  | 13 |
|   | 3.3.2       | Tract                   | 14 |
|   | 3.3.3       | Patch                   | 15 |
|   | 3.4 Joins I | Between DataUnits       | 15 |
|   | 3.4.1       | ExposureRangeJoin       | 17 |
|   | 3.4.2       | MultiCameraExposureJoin | 17 |
|   | 3.4.3       | VisitSensorSkyPixJoin   | 17 |
|   | 3.4.4       | VisitSkyPixJoin         | 18 |
|   | 3.4.5       | PatchSkyPixJoin         | 18 |

The Gen3 Butler Registry Schema

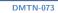

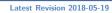

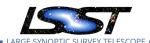

|   | 3.4.6      | TractSkyPixJoin                           | 18 |
|---|------------|-------------------------------------------|----|
|   | 3.4.7      | VisitSensorPatchJoin                      | 19 |
|   | 3.4.8      | VisitPatchJoin                            | 20 |
|   | 3.4.9      | VisitSensorTractJoin                      | 21 |
|   | 3.4.10     | VisitTractJoin                            | 22 |
| 4 | Collection | ns and Provenance                         | 22 |
|   | 4.1 Collec | tions                                     | 22 |
|   | 4.2 Execu  | tion                                      | 23 |
|   | 4.3 Run    |                                           | 24 |
|   | 4.4 Quan   | tum                                       | 24 |
| 5 | Datastor   | e Information                             | 25 |
| 6 | Additiona  | al Metadata Tables                        | 25 |
|   | 6.1 POSIX  | ( Filesystem Datastores                   | 26 |
| Α | Possible I | Modifications for Multi-User Environments | 27 |
|   | A.1 Cross  | -Registry Auto-Increment Keys             | 28 |
|   | A.2 Name   | espaces for String Kevs                   | 29 |

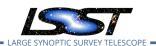

# The Gen3 Butler Registry Schema

### 1 Overview

This document is a human-readable description of the minimal SQL schema that will be used in the Gen3 Butler's Registry component.

While some Registry instances may have additional tables, all must provide at least the tables and views described here, and are generally expected to use the mechanisms described here for most extensions.

The normative, machine-readable version of the minimal schema can be found at:

daf\_butler:config/schema.yaml.

Most of the tables and figures in this document (including the descriptions of table columns) are generated from the contents of that file.

The current SQL schema should be considered tentative and conceptual; we expect a round of normalization/denormalization changes to be driven by performance concerns in the future. In order to reduce future disruption from such changes, we'd like to identify and fix now any aspects of the schema that are both guaranteed to cause performance problems and have obvious solutions, but we would like to avoid hypothetical optimization discussions until we have an opportunity to see how the schema performs under realistic conditions.

#### 2 Datasets

#### 2.1 Dataset

The Dataset contains a single record for every discrete unit of data managed by the Registry, and acts as a sort of hub for the rest of the schema: nearly all other tables join to it, either to label datasets (Section 3), provide provenance information and define groups (Section 4), or connect to the Datastores that actually store them (Section 5).

Finding a particular dataset (assuming one does not already have the primary key value or provenance information) typically requires three pieces of information:

The Gen3 Butler Registry Schema

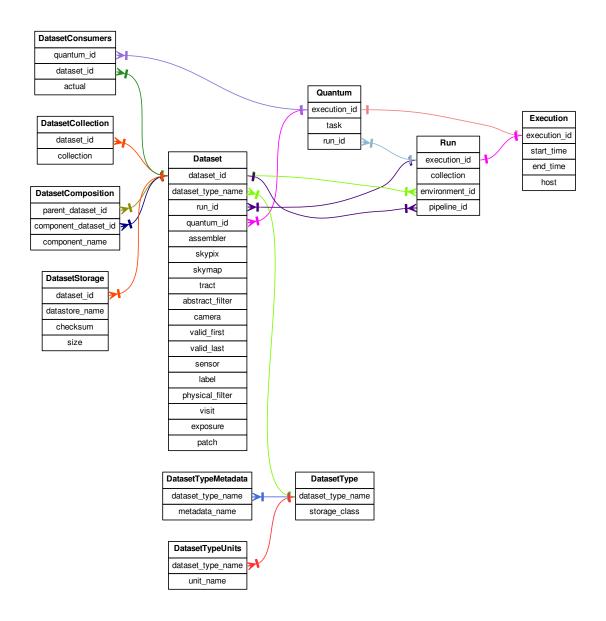

FIGURE 1: Table Relationships, excluding DataUnits. Colors are for disambiguation only.

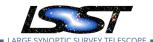

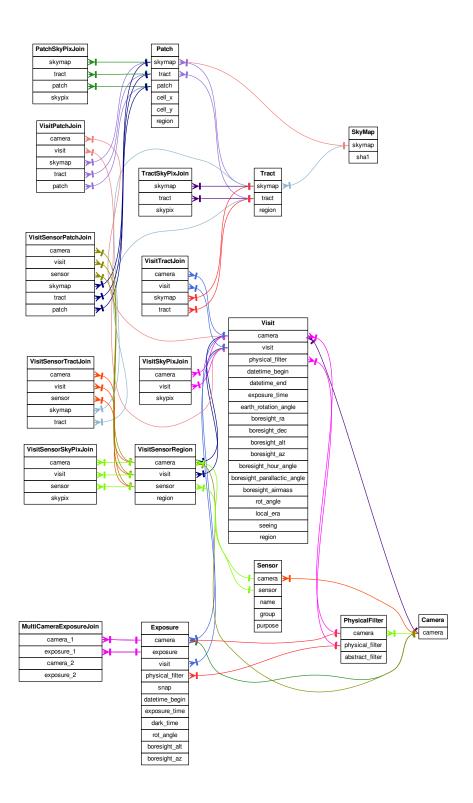

FIGURE 2: Table Relationships for DataUnits and their join tables. Each DataUnit table is also related to columns in the Dataset table (not shown) that correspond to DataUnit primary key columns. Colors are for disambiguation only.

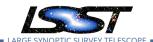

- its DatasetType (e.g. src);
- one or more Collections to search;
- a set of DataUnit values.

The full set of Dataset columns can be found in Table 1.

| Name              | Type   | Attributes  | Description                                              |
|-------------------|--------|-------------|----------------------------------------------------------|
| dataset_id        | int    | PRIMARY KEY | A unique autoincrement field used as part of the primary |
|                   |        |             | key for Dataset.                                         |
| dataset_type_name | string | NOT NULL    | The name of the DatasetType associated with this         |
|                   |        |             | Dataset; a reference to the DatasetType table.           |
| run_id            | int    | NOT NULL    | The ID of the Run that produced this Dataset, providing  |
|                   |        |             | access to coarse provenance information.                 |
| quantum_id        | int    |             | The ID of the Quantum that produced this Dataset, pro-   |
|                   |        |             | viding access to fine-grained provenance information.    |
|                   |        |             | May be null for Datasets not produced by running a Su-   |
|                   |        |             | perTask.                                                 |
| assembler         | string |             | Fully-qualified name of an importable Assembler object   |
|                   |        |             | that can be used to construct this Dataset from its com- |
|                   |        |             | ponents. Null for datasets that are not virtual compos-  |
|                   |        |             | ites.                                                    |
| camera            | string |             | DataUnit link; see Camera.                               |
| abstract_filter   | string |             | DataUnit link; see AbstractFilter.                       |
| physical_filter   | string |             | DataUnit link; see PhysicalFilter.                       |
| skypix            | int    |             | DataUnit link; see SkyPix.                               |
| sensor            | string |             | DataUnit link; see Sensor.                               |
| skymap            | string |             | DataUnit link; see SkyMap.                               |
| tract             | int    |             | DataUnit link; see Tract.                                |
| patch             | int    |             | DataUnit link; see Patch.                                |
| valid_first       | int    |             | DataUnit link; see ExposureRange.                        |
| valid_last        | int    |             | DataUnit link; see ExposureRange.                        |
| visit             | int    |             | DataUnit link; see Visit.                                |
| exposure          | int    |             | DataUnit link; see Exposure.                             |
| label             | string |             | DataUnit link; see Label.                                |

TABLE 1: Dataset Columns

## 2.2 DatasetType

A DatasetType captures two properties of a Dataset and associates them with a string name:

- a StorageClass;
- a set of DataUnit keys whose corresponding values must be provided to uniquely identify a Dataset within a Collection.

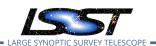

StorageClasses are things that Datastores know how to serialize. They are closely related to the in-memory data structure or class object used by a Dataset, and in most cases they have a one-to-one relationship with those concepts. In other cases, a StorageClass may just correspond to an intermediate opaque serialization interface (e.g. Python's pickle) that can be used to store objects of many different types. Opaque StorageTypes generally severely limit the flexibility of Datastores to choose how objects are stored and make it impossible to retreive components or slices from those datasets, but they provide a way to save almost-arbitrary objects to Datastores without adding a new StorageClass each time. Because the full set of StorageClasses must in general be known to all Datastores, the set of supported StorageClasses and their definitions is maintained in code, not any particular Registry.

DatasetTypes are expected to be much more dynamic than StorageClasses or DataUnits; developers should be able to easily define new DatasetTypes by mixing an existing Storage-Class with a set of existing DataUnits and a new name. We nevertheless expect DatasetType creation to be quite rare compared with Dataset creation, and certain Registries may limit DatasetType creation to superusers or require adherence to strict naming conventions (see Section A.2).

The columns of the DatasetType table itself are shown in Table 2. The list of associated DataUnits is managed by the DatasetTypeUnits table, and a list of associated metadata tables (see Section 6) is managed by the DatasetTypeMetadata table.

| Name              | Туре   | Attributes  | Description                                                                                                    |
|-------------------|--------|-------------|----------------------------------------------------------------------------------------------------|
| dataset_type_name | string | PRIMARY KEY | Globally unique name for this DatasetType.                                                                                                    |
| storage_class     | string | NOT NULL    | Name of the StorageClass associated with this Dataset-<br>Type. All registries must support the full set of standard<br>StorageClasses, so the set of allowed StorageClasses and<br>their properties is maintained in the registry Python code<br>rather than the database. |

TABLE 2: DatasetType Columns

| Name              | Туре   | Attributes | Description                                          |
|-------------------|--------|------------|------------------------------------------------------|
| dataset_type_name | string | NOT NULL   | The name of the DatasetType.                         |
| unit_name         | string | NOT NULL   | The name of a DataUnit associated with this Dataset- |
|                   |        |            | Type.                                                |

TABLE 3: DatasetTypeUnits Columns

| Name              | Туре   | Attributes | Description                                              |
|-------------------|--------|------------|----------------------------------------------------------|
| dataset_type_name | string | NOT NULL   | The name of the DatasetType.                             |
| metadata_name     | string | NOT NULL   | The name of a Metadata table that has a record for every |
|                   |        |            | Dataset entry with this DatasetType.                     |

TABLE 4: DatasetTypeMetadata Columns

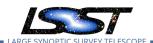

## 2.3 Composite Datasets

Datasets may be composite: they may contain discrete named child Datasets that can be retrieved efficiently from a parent or combined to form a new parent.

The structure of composite dataset is fully defined by its StorageClass; all Datasets with a particular StorageClass will have the same set of component nnames and component StorageClasses (though some StorageClasses may permit a component to be None/null).

When a DatasetType is registered with a StorageClass that has components, DatasetTypes for those components are automatically created as well. The entries in DatasetTypeUnits for these child DatasetTypes will be the same as those for the parent, and the names for the children will have the form {parent-dataset-name}. {component-name}.

| Name                 | Туре   | Attributes  | Description                                                                          |
|----------------------|--------|-------------|--------------------------------------------------------------------------------------|
| parent_dataset_id    | int    | PRIMARY KEY | Link to the Dataset entry for the parent/composite dataset.                          |
| component_dataset_id | int    | PRIMARY KEY | Link (with component_dataset_id) to the Dataset entry for a child/component dataset. |
| component_name       | string | NOT NULL    | Name of this component within this composite.                                        |

TABLE 5: DatasetComposition Columns

.

Both parent/composite datasets and child/component Datasets always have entries in the Dataset table, and these are related by the entries of the DatasetComposition table.

Some Datasets are *virtual composites*, which means that they are not directly stored in any Datastore. These are instead assembled entirely from their components using an "Assembler" function stored in the Dataset table's assembler field. Note that virtual composites are still "more than the sum of their parts" from a Registry perspective. They have their own entries in the Dataset table, a number of entries in the DatasetComposition table, and potentially entries one or more metadata tables. This means that they must be explicitly created (though unlike other datasets, this can be done without a Datastore) before they can be retreived.

## 3 DataUnits

A DataUnit is a predefined discrete unit of data that can be used to label a Dataset, such as a Visit or Tract. Together, the set of DataUnits are the keys that may be used in data ID dicts,

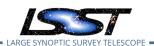

but DataUnits can also be associated with additional metadata fields and other DataUnits. These relationships and metadata fields are predefined and managed by the Registry, and are hence a major part of the common Registry schema described by this document.

All of the concrete DataUnits described in this section play the same role in how they relate to Datasets, but they can have very different representations in the SQL schema.

All DataUnits have one or more **Value Fields**, which provide links to the Dataset table. A DataUnit's own Value Fields are not necessarily sufficient to uniquely identify its instances, however; DataUnits can have **Dependencies**, which are other DataUnits whose Value Fields must *also* be provided (recursively) for uniqueness.

Not all DataUnits have tables. Those that do have a (typically) compound primary key that includes its Value Fields and those of its Dependencies (again, recursively). A DataUnit table can also have a foreign key constraint that is not a Dependency; for example, a Visit has a foreign key to PhysicalFilter, but the PhysicalFilter is not part of Visit's compound primary key.

#### 3.1 Fundamental DataUnits

Fundamental DataUnits are those that are not associated with a Camera or SkyMap.

#### 3.1.1 Label

An arbitrary string value. There is no SQL representation or constraint on the values a Label can take. Multiple labels are represented (by convention) by a comma-separated string.

**Dependencies:** none

#### Value Fields:

label (string): A string value composed only of letters, numbers, and underscores.

Table: none

#### 3.1.2 AbstractFilter

A filter that is not associated with a particular Camera. An abstract filter can be used to relate similar physical filters, and is typically the filter associated with coadds.

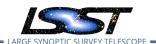

**Dependencies:** none

Value Fields:

• abstract\_filter (string): String name for the abstract filter, frequently a single character.

Table: none

#### 3.1.3 SkyPix

A pixel in a hierarchical decomposition of the sky (e.g. HTM, Q3C, or HEALPix; we will select and support just one, but which is TBD). Has no SQL representation; even a definition table is not necessary, given that the allowable values and the associated spatial regions are best computed on-the-fly. SkyPix units are preferred to SkyMap (i.e. Tract- Patch) units for Datasets without any overlap regions (e.g. sharded reference catalogs). There are also considerable advantages to standardizing on just one level of the standard pixelization: if all SkyPix values are at a single level, they can be indexed using standard B-Trees and compared with simple equality comparison. In contrast, comparing SkyPix values at different levels requires pixelization- specific bit-shifting operations and custom indexes, which are much harder to implement across multiple RDMSs. As a result, we will (at least initially) try to define just a single level for all SkyPix values. Our preliminary guess is that this level should have pixels be approximately (within a factor of ~4) of the size of a single Sensor on the sky.

**Dependencies:** none

**Value Fields:** 

• **skypix (int):** Unique ID of a pixel in the hierarchical pixelization, using a numbering scheme that also encodes the level of the pixel.

Table: none

#### 3.2 Camera DataUnits

Camera DataUnits are associated with a particular observatory and instrument, and are generally customized by a particular obs package.

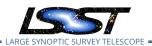

Some Camera DataUnits are populated when a Camera is first defined within a Registry (Camera, PhysicalFilter, Sensor), while others are created when observations are ingested (Exposure, Visit).

ExposureRanges are unique among Camera DataUnits in being defined directly by the existence of one or more Datasets that use them. All other Camera DataUnits have their own tables that contain entries that are independent of any particular Dataset (and are typically each associated with many Datasets).

Each combination of Visit and Sensor is also associated with an entry in another table, VisitSensorRegion, which holds the spatial region on the sky associated with each such combination.

#### 3.2.1 Camera

An entity that produces observations. A Camera defines a set of PhysicalFilters and Sensors and a numbering system for the Exposures and Visits that represent observations with it.

**Dependencies:** none

#### Value Fields:

• camera (string): Globally unique string indentifier for this Camera.

Table: Camera

| Name   | Туре   | Attributes  | Description                                         |
|--------|--------|-------------|-----------------------------------------------------|
| camera | string | PRIMARY KEY | Globally unique string indentifier for this Camera. |

TABLE 6: Camera Columns

#### 3.2.2 PhysicalFilter

A filter associated with a particular Camera. PhysicalFilters are used to identify datasets that can only be associated with a single observation.

**Dependencies:** Camera

Value Fields:

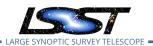

• **physical\_filter (string):** String name of the filter, typically a multi-letter code in a convention defined by the Camera (e.g. "HSC-I" or "F775W").

## **Table:** PhysicalFilter

| Name            | Туре   | Attributes  | Description                                                                                                    |
|-----------------|--------|-------------|----------------------------------------------------------------------------------------------------|
| camera          | string | PRIMARY KEY | Name of the Camera with which this filter is associated.                                                                  |
| physical_filter | string | PRIMARY KEY | String name of the filter, typically a multi-letter code in a convention defined by the Camera (e.g. "HSC-I" or "F775W"). |
| abstract_filter | string |             | Name of the AbstractFilter with which this filter is associated.                                                          |

TABLE 7: PhysicalFilter Columns

#### 3.2.3 Sensor

A sensor associated with a particular Camera (not an observation of that sensor; that requires specifying an exposure or visit as well).

**Dependencies:** Camera

**Value Fields:** 

• sensor (string): A unique (with Camera) integer identifier for the Sensor.

Table: Sensor

| Name    | Туре   | Attributes  | Description                                                |
|---------|--------|-------------|------------------------------------------------------------|
| camera  | string | PRIMARY KEY | Name of the Camera with which this Sensor is associated.   |
| sensor  | int    | PRIMARY KEY | A unique (with Camera) integer identifier for the Sensor.  |
| name    | string |             | An alternate unique (with Camera) string identifer for the |
|         |        |             | sensor.                                                    |
| group   | string |             | A string name for a group of sensors with a Camera-        |
|         |        |             | dependent interpretation, such as LSST's rafts.            |
| purpose | string |             | Role of the Sensor; typically one of "SCIENCE", "WAVE-     |
|         |        |             | FRONT", or "GUIDE", though Cameras may define addi-        |
|         |        |             | tional values.                                             |

TABLE 8: Sensor Columns

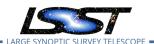

## 3.2.4 Exposure

An observation associated with a particular camera. All direct observations are identified with an Exposure, but derived datasets that may be based on more than one Exposure (e.g. multiple snaps) are typically identified with Visits instead, even for cameras that don't have multiple Exposures per Visit. As a result, Cameras that don't have multiple Exposures per Visit will typically have Visit entries that are essentially duplicates of their Exposure entries. The Exposure table contains metadata entries that are relevant for calibration Exposures, and does not duplicate entries in Visit that would be the same for all Exposures within a Visit.

**Dependencies:** Camera

#### **Value Fields:**

• exposure (int): Unique (with camera) integer identifier for this Exposure.

**Table:** Exposure

| Name            | Туре     | Attributes  | Description                                                    |
|-----------------|----------|-------------|----------------------------------------------------------------|
| camera          | string   | PRIMARY KEY | The Camera used to observe the Exposure.                       |
| exposure        | int      | PRIMARY KEY | Unique (with camera) integer identifier for this Exposure.     |
| visit           | int      |             | ID of the Visit this Exposure is associated with. Sci-         |
|                 |          |             | ence observations should essentially always be associ-         |
|                 |          |             | ated with a visit, but calibration observations may not be.    |
| physical_filter | string   | NOT NULL    | The bandpass filter used for all exposures in this Visit.      |
| snap            | int      |             | If visit is not null, the index of this Exposure in the Visit, |
|                 |          |             | starting from zero.                                            |
| datetime_begin  | datetime |             | Timestamp of the start of the Exposure.                        |
| exposure_time   | float    |             | Duration of the Exposure with shutter open (seconds).          |
| dark_time       | float    |             | Duration of the Exposure with shutter closed (seconds).        |
| rot_angle       | float    |             | Rotation angle of the focal plane w.r.t. nominal               |
| boresight_alt   | float    |             | Position of the boresight in altitude (decimal degrees).       |
| boresight_az    | float    |             | Position of the boresight in azimuth (decimal degrees).        |

TABLE 9: Exposure Columns

#### 3.2.5 Visit

A sequence of observations processed together, comprised of one or more Exposures from the same Camera with the same pointing and PhysicalFilter. The Visit table contains metadata that is both meaningful only for science Exposures and the same for all Exposures in a Visit.

**Dependencies:** Camera

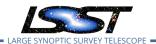

## **Value Fields:**

• visit (int): Unique (with camera) integer identifier for this Visit.

Table: Visit

| Name                        | Туре     | Attributes  | Description                                                                                                    |
|-----------------------------|----------|-------------|----------------------------------------------------------------------------------------------------|
| camera                      | string   | PRIMARY KEY | The Camera used to observe the Exposures associated with this Visit.                                                                                                    |
| visit                       | int      | PRIMARY KEY | Unique (with camera) integer identifier for this Visit.                                                                                                    |
| physical_filter             | string   | NOT NULL    | The bandpass filter used for all exposures in this Visit.                                                                                                    |
| datetime_begin              | datetime |             | Timestamp of the beginning of the Visit. This should be the same as the datetime_begin of the first Exposure associated with this Visit.                                                                                                    |
| datetime_end                | datetime |             | Timestamp of the end of the Visit. This should be the same as the datetime_end of the last Exposure associated with this Visit.                                                                                                    |
| exposure_time               | float    |             | The total exposure time of the Visit in seconds. This should be equal to the sum of the exposure_time values for all constituent Exposures (i.e. it should not include time between Exposures).                                                                                                    |
| earth_rotation_angle        | float    |             | Earth rotation angle in degrees.                                                                                                    |
| boresight_ra                | float    |             | Position of the boresight in right ascension (decimal degrees).                                                                                                    |
| boresight_dec               | float    |             | Position of the boresight in declination (decimal degrees).                                                                                                    |
| boresight_alt               | float    |             | Position of the boresight in altitude (decimal degrees).                                                                                                    |
| boresight_az                | float    |             | Position of the boresight in azimuth (decimal degrees).                                                                                                    |
| boresight_hour_angle        | float    |             | Hour angle at the boresight.                                                                                                    |
| boresight_parallactic_angle | float    |             | Equal to the angle between the North celestial pole and Zenith at the boresight. Or, the angular separation between two great circle arcs that meet at the object, one passing through the North celestial pole, and the other through zenith. For an object on the meridian the angle is zero if it is South of zenith and pi if it is North of zenith The angle is positive for objects East of the meridian, and negative for objects to the West. |
| boresight_airmass           | float    |             | Airmass at the boresight, relative to zenith at sea level.                                                                                                    |
| rot_angle                   | float    |             | Rotation angle of the focal plane w.r.t. nominal.                                                                                                    |
| local_era                   | float    |             | Local sideral time on the meridian (equivalent, but not equal, to Local Mean Sidereal Time).                                                                                                    |
| seeing                      | float    |             | Average seeing, measured as the FWHM of the Gaussian with the same effective area (arcsec).                                                                                                    |
| region                      | blob     |             | A spatial region on the sky that bounds the area covered by the Visit. This is expected to be more precise than the region covered by the SkyPixels associated with the Visit, but may still be larger than the Visit as long as it fully covers it. Must also fully cover all regions in the VisitSensor-Region entries associated with this Visit.                                                                                                  |

TABLE 10: Visit Columns

| Name   | Туре   | Attributes  | Description                                                                                                    |
|--------|--------|-------------|----------------------------------------------------------------------------------------------------|
| camera | string | PRIMARY KEY | Name of the Camera associated with the Visit and Sen-                                                                                                    |
|        |        |             | sor.                                                                                                    |
| visit  | int    | PRIMARY KEY | Visit ID                                                                                                    |
| sensor | int    | PRIMARY KEY | visit                                                                                                    |
| region | string |             | A spatial region on the sky that bounds the area associated with this Visit+Sensor combination. This is expected to be more precise than the SkyPixels associated with the Visit+Sensor (see VisitSensorSkyPixJoin), but may still be larger than the true region as long as it fully covers it. |

The Gen3 Butler Registry Schema

TABLE 11: VisitSensorRegion Columns

## 3.2.6 ExposureRange

An inclusive range of Exposures that may be open in either direction, typically used to identify master calibration products. There is no SQL table associated with ExposureRanges; there is no additional information associated with an ExposureRange besides the camera, valid\_first, and valid\_last fields already present in Dataset.

**Dependencies:** Camera

#### Value Fields:

- valid\_first (int): First Exposure identifier included in the range (inclusive). May be zero to indicate an open interval.
- valid\_last (int): Last Exposure identifier included in the range (inclusive). May be max(int) to indicate an open interval.

Table: none

## 3.3 SkyMap DataUnits

SkyMap DataUnits together define a two-level subdivision of the sky with overlaps, suitable for coaddition and coadd processing.

#### **3.3.1 SkyMap**

A set of Tracts and Patches that subdivide the sky into rectangular regions with simple projections and intentional overlaps.

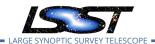

**Dependencies:** none

#### **Value Fields:**

• **skymap (string):** A human-readable name for the SkyMap, used as its unique identifier.

**Table:** SkyMap

| Name   | Туре   | Attributes  | Description                                                                                                    |
|--------|--------|-------------|----------------------------------------------------------------------------------------------------|
| skymap | string | PRIMARY KEY | A human-readable name for the SkyMap, used as its unique identifier.                                                      |
| sha1   | string | NOT NULL    | A SHA1 hash of the SkyMap's parameters, used to prevent duplicate SkyMaps with the different names from being registered. |

TABLE 12: SkyMap Columns

#### 3.3.2 Tract

A large rectangular region mapped to the sky with a single map projection, associated with a particular SkyMap.

**Dependencies:** SkyMap

**Value Fields:** 

• tract (int): Unique (with SkyMap) integer identifier for the Tract.

**Table:** Tract

| Name   | Type   | Attributes  | Description                                                                                                    |
|--------|--------|-------------|----------------------------------------------------------------------------------------------------|
| skymap | string | PRIMARY KEY | The SkyMap with which this Tract is associated.                                                                                                    |
| tract  | int    | PRIMARY KEY | Unique (with SkyMap) integer identifier for the Tract.                                                                                                    |
| region | blob   |             | A spatial region on the sky that bounds the area associated with the Tract. This is expected to be more precise than the SkyPixels associated with the Visit (see Tract-SkyPixJoin), but may still be larger than the Tract as long as it fully covers it. |

TABLE 13: Tract Columns

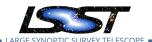

#### 3.3.3 Patch

A rectangular region within a Tract.

- SkyMap
- Tract

#### **Value Fields:**

• patch (int): Unique (with SkyMap and Tract) integer identifier for the Patch.

#### **Table:** Patch

| Name   | Туре   | Attributes  | Description                                                                                                    |
|--------|--------|-------------|----------------------------------------------------------------------------------------------------|
| skymap | string | PRIMARY KEY | The SkyMap with which this Patch is associated.                                                                                                    |
| tract  | int    | PRIMARY KEY | The Tract with which this Patch is associated.                                                                                                    |
| patch  | int    | PRIMARY KEY | Unique (with SkyMap and Tract) integer identifier for the Patch.                                                                                                    |
| cell_x | int    | NOT NULL    | Which column this Patch occupies in the Tract's grid of Patches.                                                                                                    |
| cell_y | int    | NOT NULL    | Which row this Patch occupies in the Tract's grid of Patches.                                                                                                    |
| region | blob   | NOT NULL    | A spatial region on the sky that bounds the area associated with the Patch. This is expected to be more precise than the SkyPixels associated with the Visit (see Patch-SkyPixJoin), but may still be larger than the Patch as long as it fully covers it. |

TABLE 14: Patch Columns

## 3.4 Joins Between DataUnits

Many predefined DataUnit relationships are many-to-many, and hence are not captured in the descriptions of individual DataUnits above. Some of these relationships can be implemented as join tables or views, but others are just SQL expressions that can be used in a SELECT statement's JOIN clause.

The complete set of conceptual DataUnit relationships is shown in Figure 3.

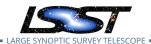

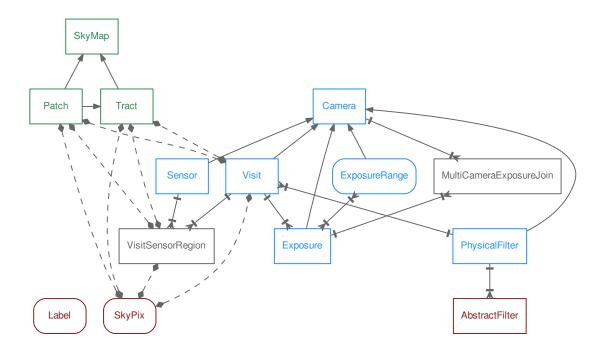

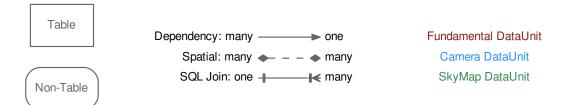

FIGURE 3: DataUnit Conceptual Joins

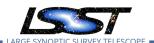

## 3.4.1 ExposureRangeJoin

A calculated join between Datasets identified with an Exposure (typically raw science frames) and Datasets identified with ExposureRange (typically master calibrations).

#### Join Expression:

For 1hs=Exposure and rhs=ExposureRange,

(lhs.camera = rhs.camera) AND (lhs.exposure BETWEEN rhs.valid\_first AND rhs.valid\_last)

## 3.4.2 MultiCameraExposureJoin

A join table that relates Exposures from different Cameras, with explicitly-created entries. This is intended to be used primarily in calibration products production, to relate auxilliary telescope observations with the main camera observations they support. It could also be used to relate CBP state (represented as CBP "Exposures") with actual main camera observations of the CBP.

**Table:** MultiCameraExposureJoin

| Name       | Туре   | Attributes | Description                  |
|------------|--------|------------|------------------------------|
| camera_1   | string | NOT NULL   | Camera name for lhs Dataset. |
| exposure_1 | int    | NOT NULL   | Exposure ID for lhs Dataset. |
| camera_2   | string | NOT NULL   | Camera name for rhs Dataset. |
| exposure_2 | int    | NOT NULL   | Exposure ID for rhs Dataset. |

TABLE 15: MultiCameraExposureJoin Columns

#### 3.4.3 VisitSensorSkyPixJoin

A spatial join table that relates Visit+Sensor to SkyPix, also used as an intermediate when relating Visit+Sensor to SkyMap DataUnits. Entries are expected to be calculated outside the database and added/updated whenever VisitSensorRegion is.

**Table:** VisitSensorSkyPixJoin

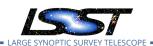

| Name   | Туре   | Attributes | Description                                                |
|--------|--------|------------|------------------------------------------------------------|
| camera | string | NOT NULL   | Name of the Camera associated with the Visit and Sen-      |
|        |        |            | sor.                                                       |
| visit  | int    | NOT NULL   | Visit ID                                                   |
| sensor | int    | NOT NULL   | Sensor ID                                                  |
| skypix | int    | NOT NULL   | ID of a SkyPix that overlaps the Visit+Sensor combination. |

TABLE 16: VisitSensorSkyPixJoin Columns

## 3.4.4 VisitSkyPixJoin

A spatial join table that relates Visitto SkyPix, also used as an intermediate when relating Visit to SkyMap DataUnits. This can and probably should be implemented as a trivial view on VisitSensorSkyPixJoin.

**View:** VisitSkyPixJoin, defined as:

CREATE VIEW VisitSkyPixJoin SELECT DISTINCT camera, visit, skypix FROM VisitSensorSkyPixJoin;

| Name   | Туре   | Attributes | Description                                         |
|--------|--------|------------|-----------------------------------------------------|
| camera | string | NOT NULL   | Name of the Camera associated with the Visit.       |
| visit  | int    | NOT NULL   | Visit ID                                            |
| skypix | int    | NOT NULL   | ID of a SkyPix that overlaps the Visit combination. |

TABLE 17: VisitSkyPixJoin Columns

## 3.4.5 PatchSkyPixJoin

A spatial join table that relates Patch to SkyPix, also used as an intermediate when relating Patch to Camera DataUnits. Entries are expected to be calculated outside the database and added along with the Patch itself.

Table: PatchSkyPixJoin

#### 3.4.6 TractSkyPixJoin

A spatial join table that relates Tract to SkyPix, also used as an intermediate when relating Tract to Camera DataUnits. This can and probably should be implemented as a trivial view on PatchSkyPixJoin.

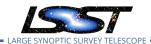

| Name   | Туре   | Attributes | Description                                   |
|--------|--------|------------|-----------------------------------------------|
| skymap | string | NOT NULL   | Name of the SkyMap associated with the Patch. |
| tract  | int    | NOT NULL   | Tract ID                                      |
| patch  | int    | NOT NULL   | Patch ID                                      |
| skypix | int    | NOT NULL   | ID of a SkyPix that overlaps the Patch.       |

TABLE 18: PatchSkyPixJoin Columns

View: TractSkyPixJoin, defined as:

CREATE VIEW TractPixJoin
SELECT DISTINCT skymap, tract, skypix
FROM PatchSkyPixJoin;

| Name   | Туре   | Attributes | Description                                   |
|--------|--------|------------|-----------------------------------------------|
| skymap | string | NOT NULL   | Name of the SkyMap associated with the Tract. |
| tract  | int    | NOT NULL   | Tract ID                                      |
| skypix | int    | NOT NULL   | ID of a SkyPix that overlaps the Tract.       |

TABLE 19: TractSkyPixJoin Columns

### 3.4.7 VisitSensorPatchJoin

A spatial join table that relates Visit+Sensor to Patch via SkyPix. Should be implemented as a view; it may be materialized as long as it can be kept up to date when new Visits or SkyMaps are added. If a database UDF is available to determine whether two region blobs overlap, we could include that in this view to refine the results. For now, we will assume that such a UDF is not available.

**View:** VisitSensorPatchJoin, defined as:

SELECT DISTINCT

VisitSensorSkyPixJoin.camera,

VisitSensorSkyPixJoin.visit,

VisitSensorSkyPixJoin.sensor,

PatchSkyPixJoin.skymap,

CREATE VIEW VisitSensorPatchJoin AS

PatchSkyPixJoin.tract, PatchSkyPixJoin.patch

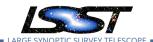

#### **FROM**

```
VisitSensorSkyPixJoin INNER JOIN PatchSkyPixJoin ON (
   VisitSensorSkyPixJoin.skypix = PatchSkyPixJoin.skypix
);
```

The Gen3 Butler Registry Schema

| Name   | Туре   | Attributes | Description                                           |
|--------|--------|------------|-------------------------------------------------------|
| camera | string | NOT NULL   | Name of the Camera associated with the Visit and Sen- |
|        |        |            | sor.                                                  |
| visit  | int    | NOT NULL   | Visit ID                                              |
| sensor | int    | NOT NULL   | Sensor ID                                             |
| skymap | string | NOT NULL   | Name of the SkyMap associated with the Patch.         |
| tract  | int    | NOT NULL   | Tract ID                                              |
| patch  | int    | NOT NULL   | Patch ID                                              |

TABLE 20: VisitSensorPatchJoin Columns

#### 3.4.8 VisitPatchJoin

A spatial join table that relates Visit to Patch via SkyPix. Should be implemented as a view; it may be materialized as long as it can be kept up to date when new Visits or SkyMaps are added. If a database UDF is available to determine whether two region blobs overlap, we could include that in this view to refine the results. For now, we will assume that such a UDF is not available.

**View:** VisitPatchJoin, defined as:

```
CREATE VIEW VisitPatchJoin AS
SELECT DISTINCT
  VisitSkyPixJoin.camera,
  VisitSkyPixJoin.visit,
  PatchSkyPixJoin.skymap,
  PatchSkyPixJoin.tract,
  PatchSkyPixJoin.patch
FROM
  VisitSkyPixJoin INNER JOIN PatchSkyPixJoin ON (
     VisitSkyPixJoin.skypix = PatchSkyPixJoin.skypix
  );
```

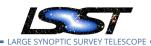

| Name   | Туре   | Attributes | Description                                   |
|--------|--------|------------|-----------------------------------------------|
| camera | string | NOT NULL   | Name of the Camera associated with the Visit. |
| visit  | int    | NOT NULL   | Visit ID                                      |
| skymap | string | NOT NULL   | Name of the SkyMap associated with the Patch. |
| tract  | int    | NOT NULL   | Tract ID                                      |
| patch  | int    | NOT NULL   | Patch ID                                      |

The Gen3 Butler Registry Schema

TABLE 21: VisitPatchJoin Columns

### 3.4.9 VisitSensorTractJoin

A spatial join table that relates Visit+Sensor to Tract via SkyPix. Should be implemented as a view; it may be materialized as long as it can be kept up to date when new Visits or SkyMaps are added. If a database UDF is available to determine whether two region blobs overlap, we could include that in this view to refine the results. For now, we will assume that such a UDF is not available.

**View:** VisitSensorTractJoin, defined as:

```
CREATE VIEW VisitSensorTractJoin AS
SELECT DISTINCT
 VisitSensorSkyPixJoin.camera,
 VisitSensorSkyPixJoin.visit,
 VisitSensorSkyPixJoin.sensor,
 TractSkyPixJoin.skymap,
 TractSkyPixJoin.tract
FROM
  VisitSensorSkyPixJoin INNER JOIN TractSkyPixJoin ON (
    VisitSensorSkyPixJoin.skypix = TractSkyPixJoin.skypix
  );
```

| Name   | Туре   | Attributes | Description                                           |
|--------|--------|------------|-------------------------------------------------------|
| camera | string | NOT NULL   | Name of the Camera associated with the Visit and Sen- |
|        |        |            | sor.                                                  |
| visit  | int    | NOT NULL   | Visit ID                                              |
| sensor | int    | NOT NULL   | Sensor ID                                             |
| skymap | string | NOT NULL   | Name of the SkyMap associated with the Tract.         |
| tract  | int    | NOT NULL   | Tract ID                                              |

TABLE 22: VisitSensorTractJoin Columns

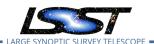

## 3.4.10 VisitTractJoin

A spatial join table that relates Visit to Tract via SkyPix. Should be implemented as a view; it may be materialized as long as it can be kept up to date when new Visits or SkyMaps are added. If a database UDF is available to determine whether two region blobs overlap, we could include that in this view to refine the results. For now, we will assume that such a UDF is not available.

**View:** VisitTractJoin, defined as:

```
CREATE VIEW VisitTractJoin AS
SELECT DISTINCT
  VisitSkyPixJoin.camera,
  VisitSkyPixJoin.visit,
  TractSkyPixJoin.skymap,
  TractSkyPixJoin.tract
FROM
  VisitSkyPixJoin INNER JOIN TractSkyPixJoin ON (
     VisitSkyPixJoin.skypix = TractSkyPixJoin.skypix
  );
```

| Name   | Туре   | Attributes | Description                                   |
|--------|--------|------------|-----------------------------------------------|
| camera | string | NOT NULL   | Name of the Camera associated with the Visit. |
| visit  | int    | NOT NULL   | Visit ID                                      |
| skymap | string | NOT NULL   | Name of the SkyMap associated with the Tract. |
| tract  | int    | NOT NULL   | Tract ID                                      |

TABLE 23: VisitTractJoin Columns

## 4 Collections and Provenance

#### 4.1 Collections

A Collection is a group of Datasets that is constrained to have at most one Dataset for any combination of DatasetType and identifying DataUnits. The inputs and outputs of a particular processing run is typically associated with a Collection, as are human-curated combinations of related processing runs.

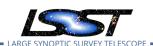

Only one Collection within a Registry is accessible to any Butler client, making them from a user perspective the most natural analog to the Gen2 Butler's Data Repositories. The constraint on Dataset uniqueness within a Collection ensures that any Butler.get call has an unambiguous result. Instead of lazily chaining Collections in the manner of Gen2 Data Repositories, we simply permit Datasets to belong to multiple Collections.

Collections are implemented via a simple tag table, DatasetCollection, whose entries are just tuples of a dataset\_id and the string name that identifies the Collection.

It may be necessary for performance reasons to introduce an integer primary key for Collections, along with a table to relate each Collection name to its primary key (and possibly other metadata). Doing this now seems premature.

| Name       | Туре   | Attributes  | Description                                                 |
|------------|--------|-------------|-------------------------------------------------------------|
| dataset_id | int    | PRIMARY KEY | Link to a unique record in the Dataset table.               |
| collection | string | PRIMARY KEY | Name of a Collection with which this Dataset is associated. |

TABLE 24: DatasetCollection Columns

#### 4.2 Execution

Records of the Execution table can be used to represent any step in a production. Executions are frequently associated one-to-one with records of other tables that use the same primary key fields (such as Run and Quantum). Conceptually these tables are Execution specializations. Executions themselves only record basic information about the step and cannot be directly nested.

The full set of Execution columns can be found in Table 25.

| Name         | Туре     | Attributes  | Description                                                |
|--------------|----------|-------------|------------------------------------------------------------|
| execution_id | int      | PRIMARY KEY | A unique autoincrement field used as part of the primary   |
|              |          |             | key for Execution.                                         |
| start_time   | datetime |             | The start time for the execution. May have a different     |
|              |          |             | interpretation for different kinds of execution.           |
| end_time     | datetime |             | The end time for the execution. May have a different in-   |
|              |          |             | terpretation for different kinds of execution.             |
| host         | string   |             | The system on which the execution was run. May have a      |
|              |          |             | different interpretation for different kinds of execution. |

TABLE 25: Execution Columns

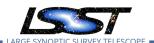

#### 4.3 Run

Run is specialization of Execution used to capture coarse provenance. Every Dataset and Quantum must be associated with a Run.

For Datasets produced by SuperTask Pipelines, a Run represents an execution of a single Pipeline with no change to its configuration or the software environment. Other special Runs may represent raw data ingest mechanisms.

The full set of Run columns can be found in Table 26.

| Name           | Type   | Attributes  | Description                                                  |
|----------------|--------|-------------|--------------------------------------------------------------|
| execution_id   | int    | PRIMARY KEY | A unique integer identifier for this Run, which is also the  |
|                |        |             | execution_id for an associated Execution record.             |
| collection     | string |             | A Collection name with which all Datasets in this Run are    |
|                |        |             | initially associated, also used as a human-readable name     |
|                |        |             | for this Run.                                                |
| environment_id | int    |             | A dataset_id linking to a Dataset that contains a descrip-   |
|                |        |             | tion of the software environment (e.g. versions) used for    |
|                |        |             | this Run.                                                    |
| pipeline_id    | int    |             | A dataset_id linking to a Dataset that contains a serializa- |
|                |        |             | tion of the SuperTask Pipeline used for this Run (if any).   |

TABLE 26: Run Columns

## 4.4 Quantum

Quantum is a specialization of Execution used to capture fine-grained provenance for Datasets produced by SuperTasks.

Each Quantum record is uniquely associated with an Execution record.

The full set of Quantum columns can be found in Table 27.

| Name         | Туре   | Attributes  | Description                                                 |
|--------------|--------|-------------|-------------------------------------------------------------|
| execution_id | int    | PRIMARY KEY | A unique integer identifier for this Quantum, which is also |
|              |        |             | the execution_id for an associated Execution record.        |
| task         | string |             | Fully-qualified name of the SuperTask that executed this    |
|              |        |             | Quantum.                                                    |
| run_id       | int    |             | Link to the Run this Quantum is a part of.                  |

TABLE 27: Quantum Columns

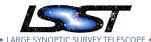

## 5 Datastore Information

The DatasetStorage table provides public information about how Datasets are stored in particular Datastores. This includes whether they are present at all, which is indicated by the existence of a record with a particular Dataset/Datastore combination.

| Name           | Туре   | Attributes  | Description                                               |
|----------------|--------|-------------|-----------------------------------------------------------|
| dataset_id     | int    | PRIMARY KEY | Link to the Dataset table.                                |
| datastore_name | string | PRIMARY KEY | Name of the Datastore this entry corresponds to.          |
| checksum       | string |             | Checksum (e.g. md5) of the stored dataset, if applicable. |
| size           | int    |             | Total size of the stored dataset in bytes, if applicable. |

TABLE 28: DatasetStorage Columns

This table is unique among Registry tables in that it is updated directly by Datastore, rather than via Butler (whether this goes through a Registry client or some other common interface to the database is TBD). In general, Datastores must also record private information about each Dataset (e.g. filenames, read formatters). These entries may be stored in additional tables in the same database that holds the Registry, but may also be stored elsewhere, and are never considered part of the Registry even if they are stored in the same database.

## 6 Additional Metadata Tables

Registries may have additional metadata tables that are associated only with certain Dataset or DataUnit entries. These fall into three categories:

- · metadata for Datasets with a particular StorageClass;
- metadata for Datasets with a particular DatasetType;
- metadata for Camera DataUnits associated with a particular Camera.

No metadata tables are required for a fully-functional Butler implementation, but we expect them to contain quantities that may be frequently used in user queries to locate Datasets with certain properties (including the expressions used to describe what processing should be performed by the SuperTask framework).

While the set of StorageClasses is predefined and shared by all Registries, it is currently considered out of scope for this document, and hence the metadata tables are as well. We nevertheless expect the set of StorageClass-specialized Dataset metadata tables to be common

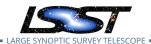

to all Registries, and a future version of this document will include a complete description of their schemas. StorageClass-specific metadata tables must have dataset\_id field that is used both as that table's primary key and a foreign key to the Dataset table.

The set of DatasetTypes is very much dynamic, and may not be the same for different Registries. DatasetType-specific Dataset metadata tables are thus never expected to be a part of the common schema, and expressions that rely on them are always considered non-portable. DatasetType-specific metadata tables must have dataset\_id field that is used both as that table's primary key and a foreign key to the Dataset table.

While not all Registries will have the full set of Cameras, any Registry that contains a certain Camera can be expected to have all of the custom metadata tables associated with it. Expressions that rely on Camera-specific metadata tables are obviously not portable between Cameras, and for this reason Camera specialization code should attempt to put most frequently-used metadata in the generic fields provided by the generic Camera DataUnit tables (e.g. Sensor.group) and avoid any need for Camera-specific metadata tables. The definition of the schemas of Camera-specific DataUnit metadata tables is delegated to the obs package responsible for defining that camera.

## **6.1 POSIX Filesystem Datastores**

A Datastore backed by a POSIX filesystem is expected to be a major component of the LSST production environment. It also serves as a useful example of the kind of tabular information Datastores must store outside the Registry.

A POSIX Filesystem Datastore is configured<sup>1</sup> by associating a *Formatter* object with each StorageClass. Formatters having methods for both reading and writing objects, but the configuration is only used to select the Formatter used when writing. When a Dataset is written, the name of the Formatter is saved by the Datastore and associated with that Dataset, so the same Formatter can be used for reading later. This means that instances of a single Storage-Class can be stored in multiple ways within a single Datastore, and the user need not know the configuration that was used to write a Dataset in order to read it.

The filesystem paths in a POSIX Filesystem Datastore are computed relative to the root of the data repository, and must be unique for each Dataset. This may be achieved by inserting the Dataset's Run ID and DataUnit values into a string template that is unique for its DatasetType;

<sup>&</sup>lt;sup>1</sup>in part; a full discussion of Datastore configuration is beyond the scope of this document

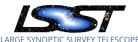

this produces paths of the same form as those of the Gen2 Butler. Unique filenames can also be achieved smply by including the primary key of the 1 table (dataset\_id). Our implementation permits but does not require filesystem paths to include subdirectories.

The internal information a POSIX Filesystem Datastore records for each Dataset is thus:

- dataset\_id (integer, primary key);
- the Formatter name (string);
- the filesystem path (string);
- the StorageClass name (string).

Our implementation currently uses special StorageClass names to indicate certain types of composite dataset storage, which means that the Datastore cannot rely on obtaining the StorageClass from the Butler. This may change in the future, but it may continue to be useful to record the StorageClass here as well as a consistency check.

As noted above, this internal information may be stored either within the same database as a Registry or in an external (not necessarily SQL) database.

## **Possible Modifications for Multi-User Environments**

Some database servers will be expected to effectively handle multiple layered Registries, or at least provide a single Registry with complex, multi-user Dataset ownership. For example, a Registry that supports test processing for internal LSST development could allow all users to see all entries in all tables, but users could be permitted to create and modify only entities (e.g. Collections, Datasets, DataUnits) that they created. The Registries that support the public LSST Science Platform must be considerably more complex; each user effectively sees a different Registry, because in addition to the common (and read-only) official LSST data products they may have read and possibly write access to different user-produced data products. These cannot be different databases; user-driven processing will essentially always use official data products as inputs, and user-defined Collections will certainly include official Datasets.

These features are probably best implemented in different ways for different RDBMSs, but they should build on similar functionality for layered sharing of astronomical catalogs that has long been planned for the Science Platform (and already exists in other astronomical

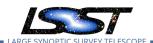

database systems, such as SkyServer's CasJobs). The number of entries in multi-user Registry tables should be orders of magnitude smaller than the the number of entries in shared astronomical catalogs (even the smallest catalog Datasets typically have thousands of records but require just a handful of Registry entries), but Registy tables may have much more complex relationships.

The Gen3 Butler Registry Schema

One technique for supporting layered Registries that may be useful for any RDBMS is splitting up a Registry "table" into multiple actualy tables (for different users, groups, or access levels) and providing a (possibly temporary) view that combines them. For example, assuming an RDBMS that supports namespaces of some kind, we could provide per-user Collections with something like the following:

```
% When creating the data release:
CREATE TABLE dr2.DatasetCollections (dataset_id int, collection string);
% ...populate dr2 tables...
% When user Alice signs up for a personal data repository:
CREATE TABLE users.alice.DatasetCollections (dataset_id, collection string);
% Whenever Alice creates a Registry client:
CREATE TEMPORARY VIEW DatasetCollection
    SELECT * FROM dr2.DatasetCollection
    UNION
    SELECT * FROM users.alice.DatasetCollection;
```

We have explicitly declared the common schema to be a read-only (i.e. SELECT-only) interface for precisely this reason; all operations that need to update or append to common schema "tables" must go through a Python interface that can be customized by specific Registry implementations to write to the appropriate underlying tables.

## A.1 Cross-Registry Auto-Increment Keys

This technique of using union views to combine multiple implementation tables is problematic for tables that have an autoincrement primary key, such as Dataset and Execution: inserts to different implementation tables could easily generate ID conflicts in the union.

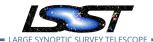

Some RDBSs may provide ways for multiple tables to share an autoincrement ID source, which would of course be the most natural solution. ID ranges may also be reserved for different users, and could even be shared by users and rewritten only in the (probably rare) case where users with the same ID range opt to publish data to each other.

The Gen3 Butler Registry Schema

Another approach is to augment each autoincrement field with another field that is unique to each implementation table, and use them together as a compound primary key. This of course changes the public registy schema, and in fact an earlier version of the common schema included these fields. We have since dropped them after determining that they would not generally be useful in implementing transfers between Registries (e.g. between SQLite Registries on shared-nothing worker nodes and the Data Backbone), as other factors would make rewriting the IDs almost inevitable in those contexts. The compound primary key approach may be more useful in multi-user single-database Registries however, where ID rewriting is more disruptive and we have more control over the assignment of the per-table unique values. Adding compound primary keys back into the schema could be very disruptive if done after single-key Registries are in common use, however, so it is important to decide during initial Butler development if other approaches can be used instead.

## A.2 Namespaces for String Keys

Some Tables and DataUnits use strings as unique identifiers, including DatasetType, Collections, SkyMaps, and Labels. These can also have problems with clashes in multi-user environments, regardless of whether the Registry uses union views to combine multiple implementation tables. For example, because the definition of a DatasetType cannot change as long as it has any Datasets associated with it, it may be prudent to use DatasetType names in operations that encode the name of the data release it is intended for. During construction, a cycle name or other periodically-refreshed namespace could be used for shared DatasetTypes (etc.) instead.

While normal users of a multi-user will most frequently use predefined, shared DatasetTypes, SkyMaps, and Labels, user-defined versions of these must be possible, and per-user Collections are expected to be quite common. These should probably include the username (probably as a prefix).

These conventions can of course be implemented within regular single-strings fields with no special database support, but it is worth considering whether it would be better to split the namespaces into separate fields. If the Python API provides a "using declaration" functionality

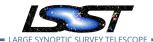

that sets the default namespaces to be searched for quantities, having a separate namespace field for string keys might cut down on the need to do string manipulation in queries. It could also make it easier to implement automatic/enforced per-user namespaces when using union joins over multiple implementation tables. Again using Collections as an example, we could omit the Collection namespaces from the implementation tables, and only include them in the join:

The Gen3 Butler Registry Schema

```
% When creating the data release:
CREATE TABLE dr2.DatasetCollections (dataset_id int, collection string);
% ...populate dr2 tables...
% When user Alice signs up for a personal data repository:
CREATE TABLE users.alice.DatasetCollections (dataset_id, collection string);
% Whenever Alice creates a Registry client:
CREATE TEMPORARY VIEW DatasetCollection
    SELECT.
        dr2.DatasetCollection.dataset_id AS dataset_id,
        "dr2" AS namespace,
        dr2.DatasetCollection.collection AS collection,
    FROM dr2.DatasetCollection
   UNION
    SELECT
        users.alice.DatasetCollection.dataset_id AS dataset_id,
        "alice" AS namespace,
        users.alice.DatasetCollection.collection AS collection,
    FROM users.alice.DatasetCollection;
```

Just like compound primary keys for tables with auto-increment keys, adding namespace fields to unique string identifiers could be highly disruptive if done after Registries are already in broad use. If this is considered a useful change, we should make it as early as possible in Butler development.